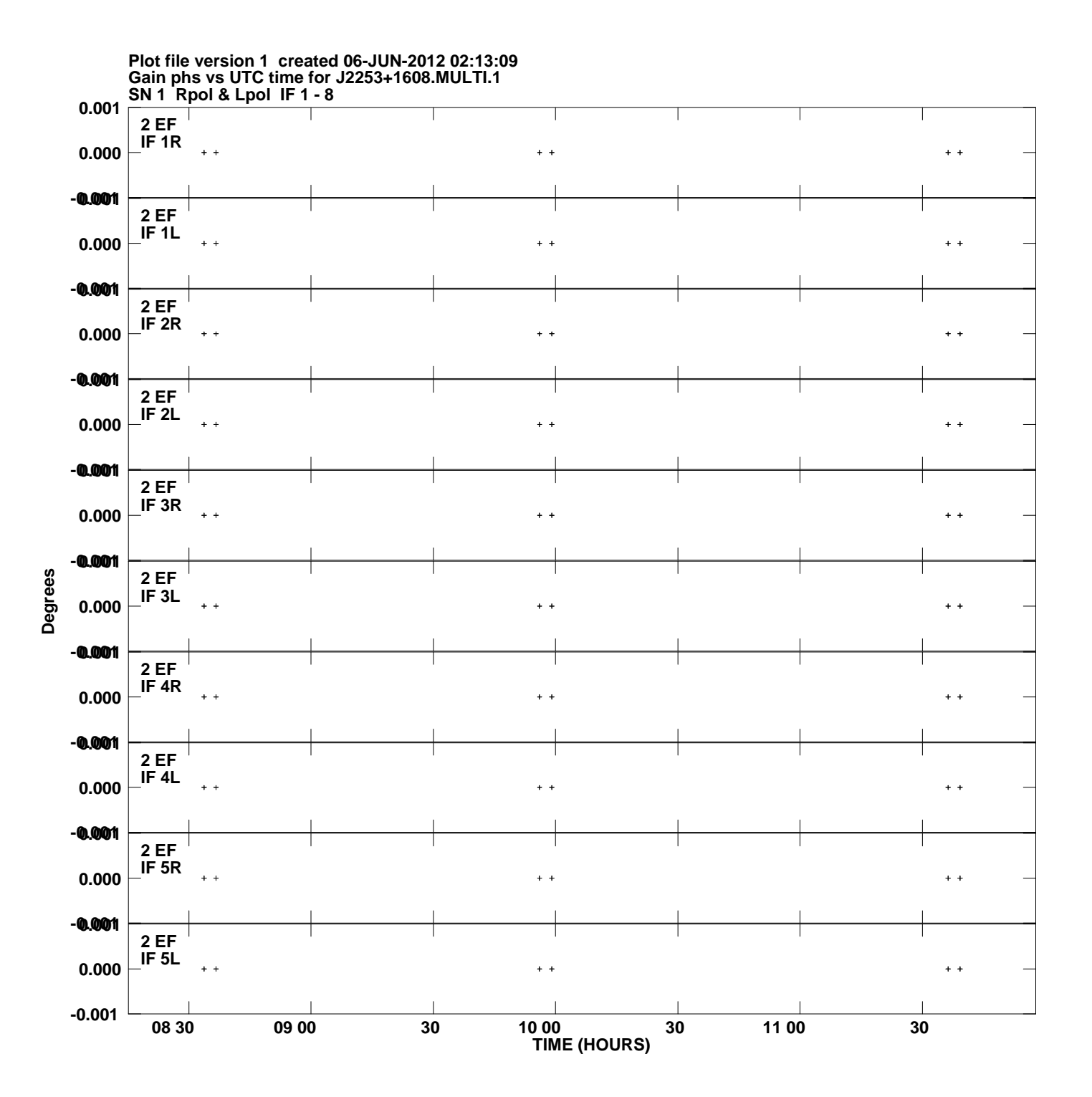

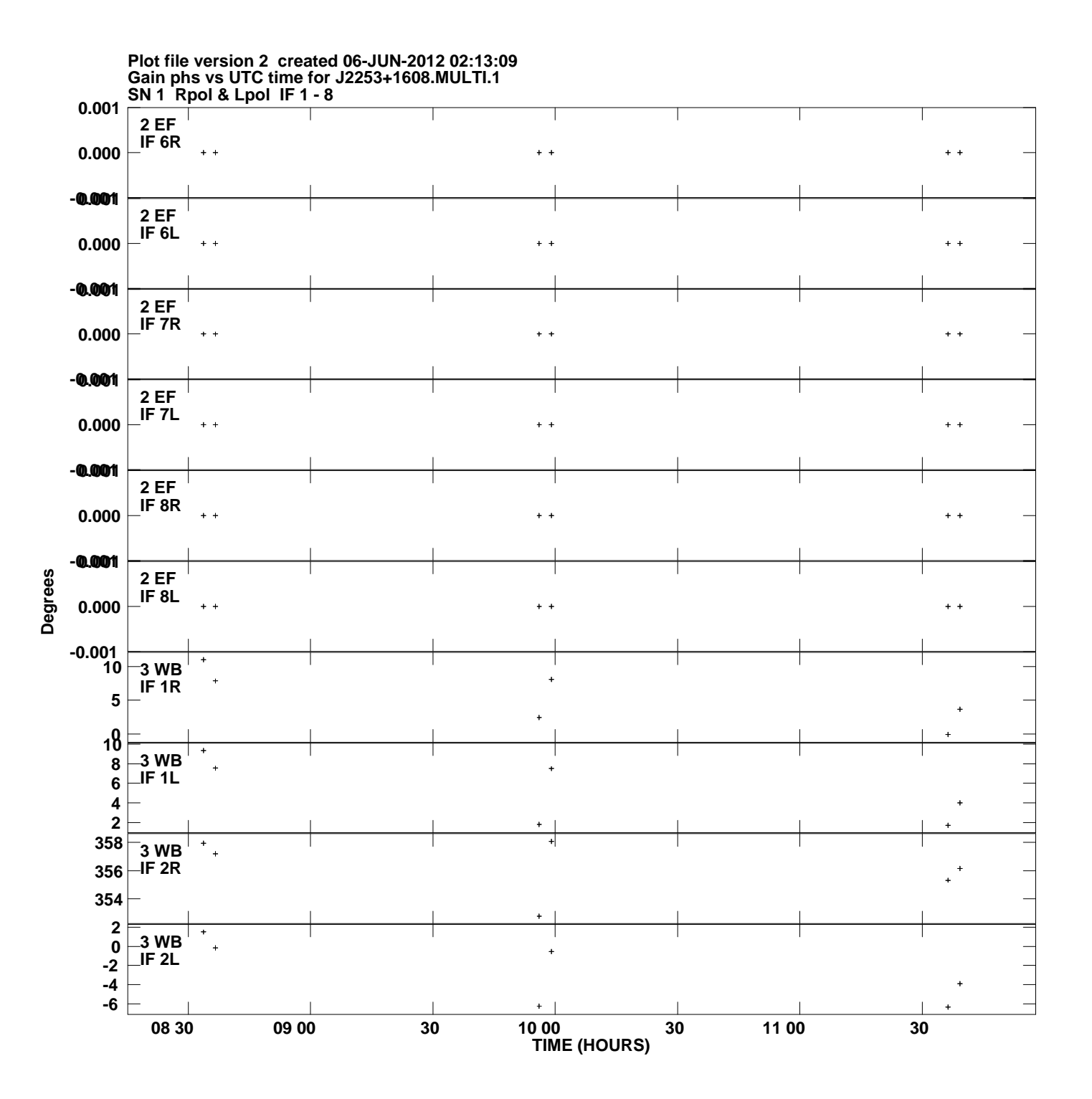

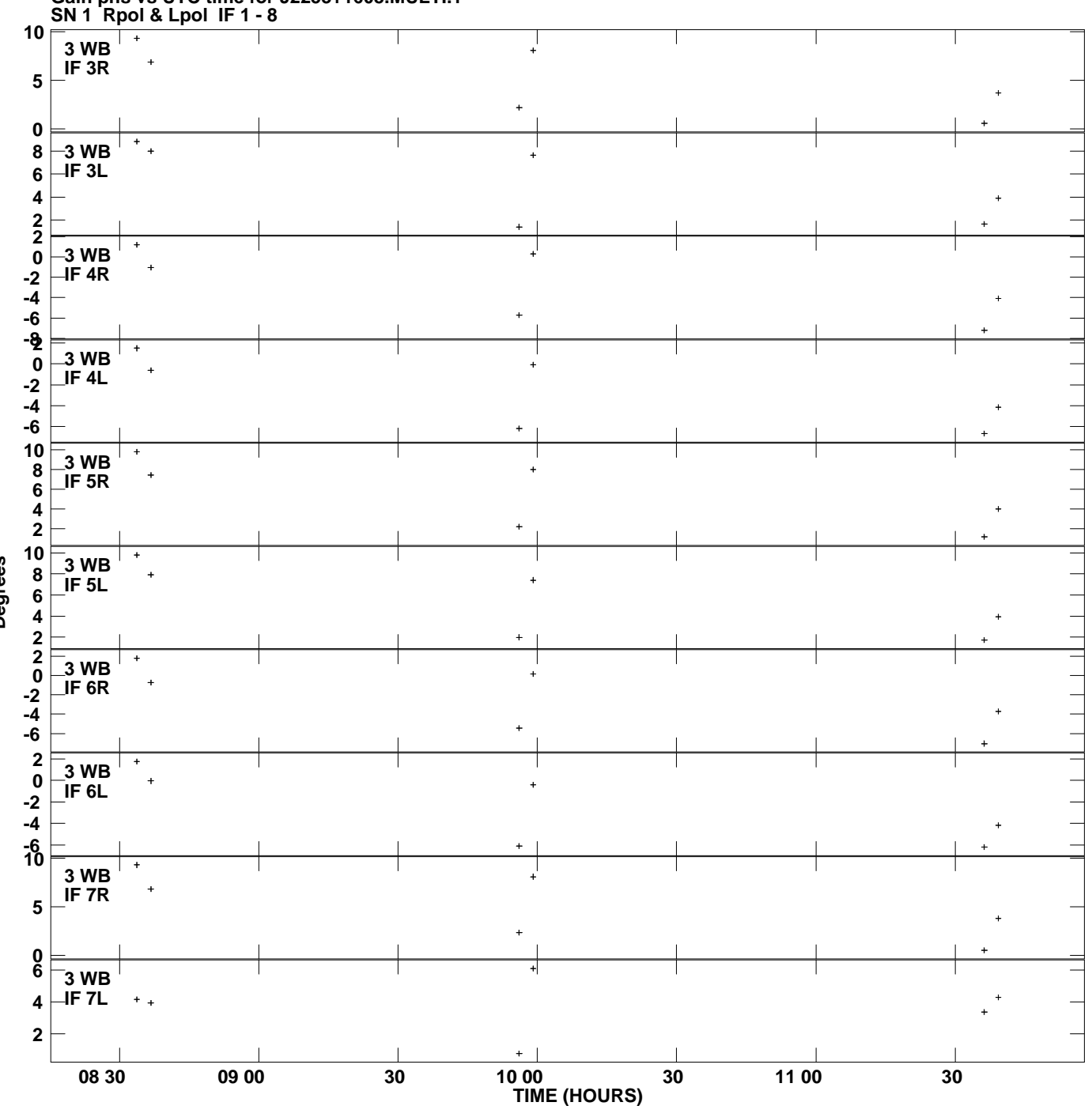

**Gain phs vs UTC time for J2253+1608.MULTI.1 Plot file version 3 created 06-JUN-2012 02:13:09**

**Degrees**

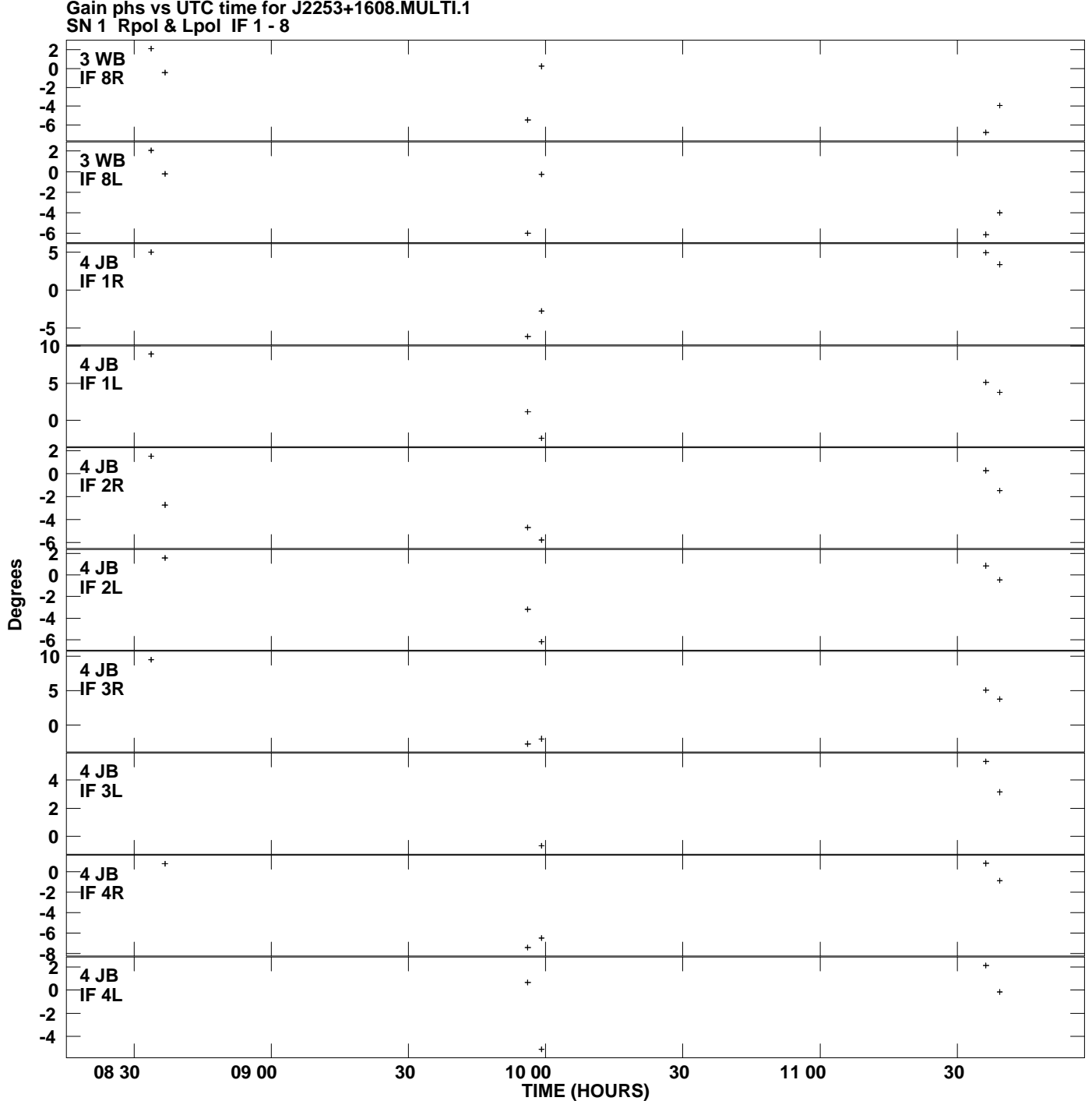

**Gain phs vs UTC time for J2253+1608.MULTI.1 Plot file version 4 created 06-JUN-2012 02:13:09**

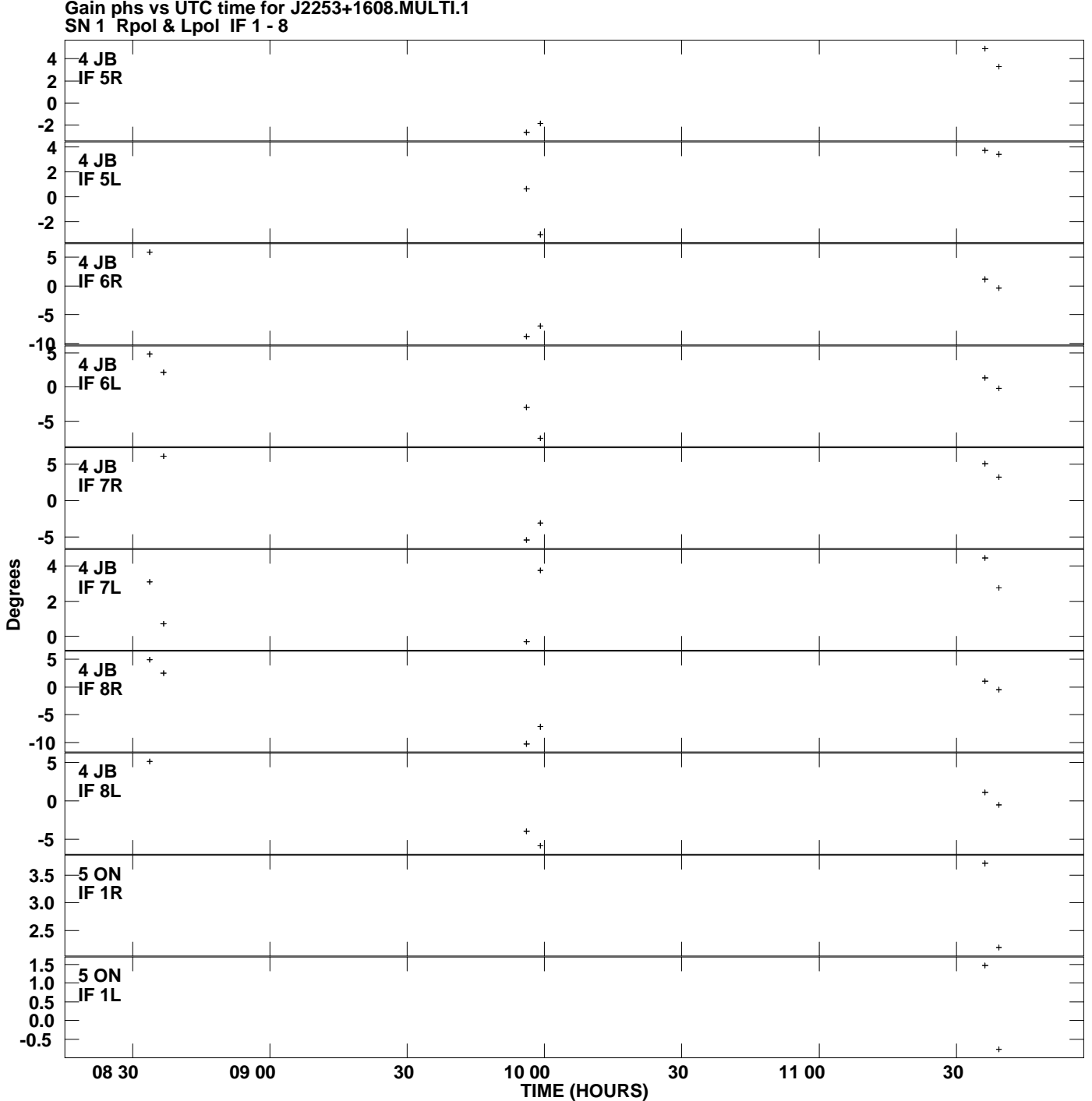

**Gain phs vs UTC time for J2253+1608.MULTI.1 Plot file version 5 created 06-JUN-2012 02:13:09**

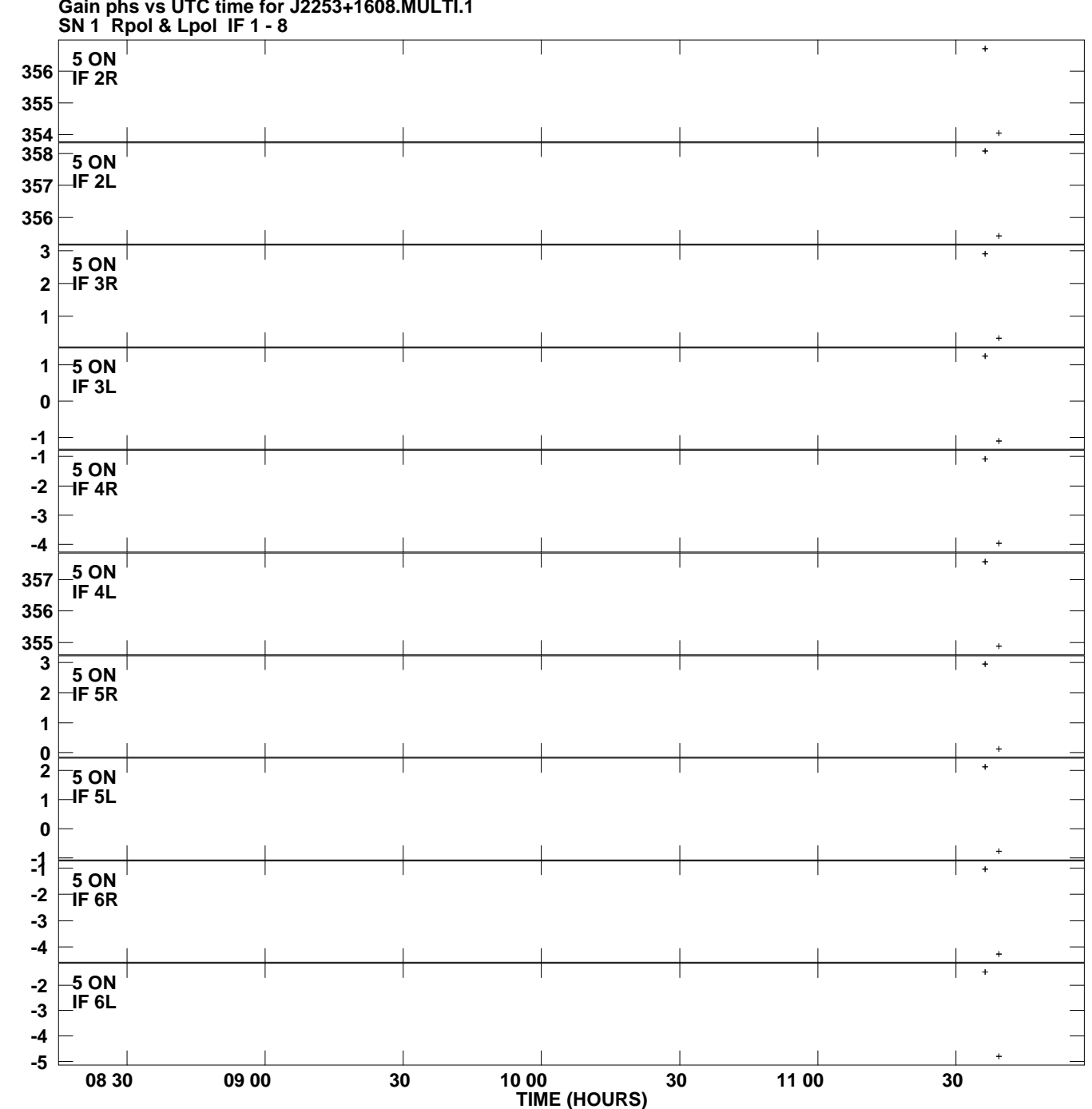

**Gain phs vs UTC time for J2253+1608.MULTI.1 Plot file version 6 created 06-JUN-2012 02:13:09**

**Degrees**

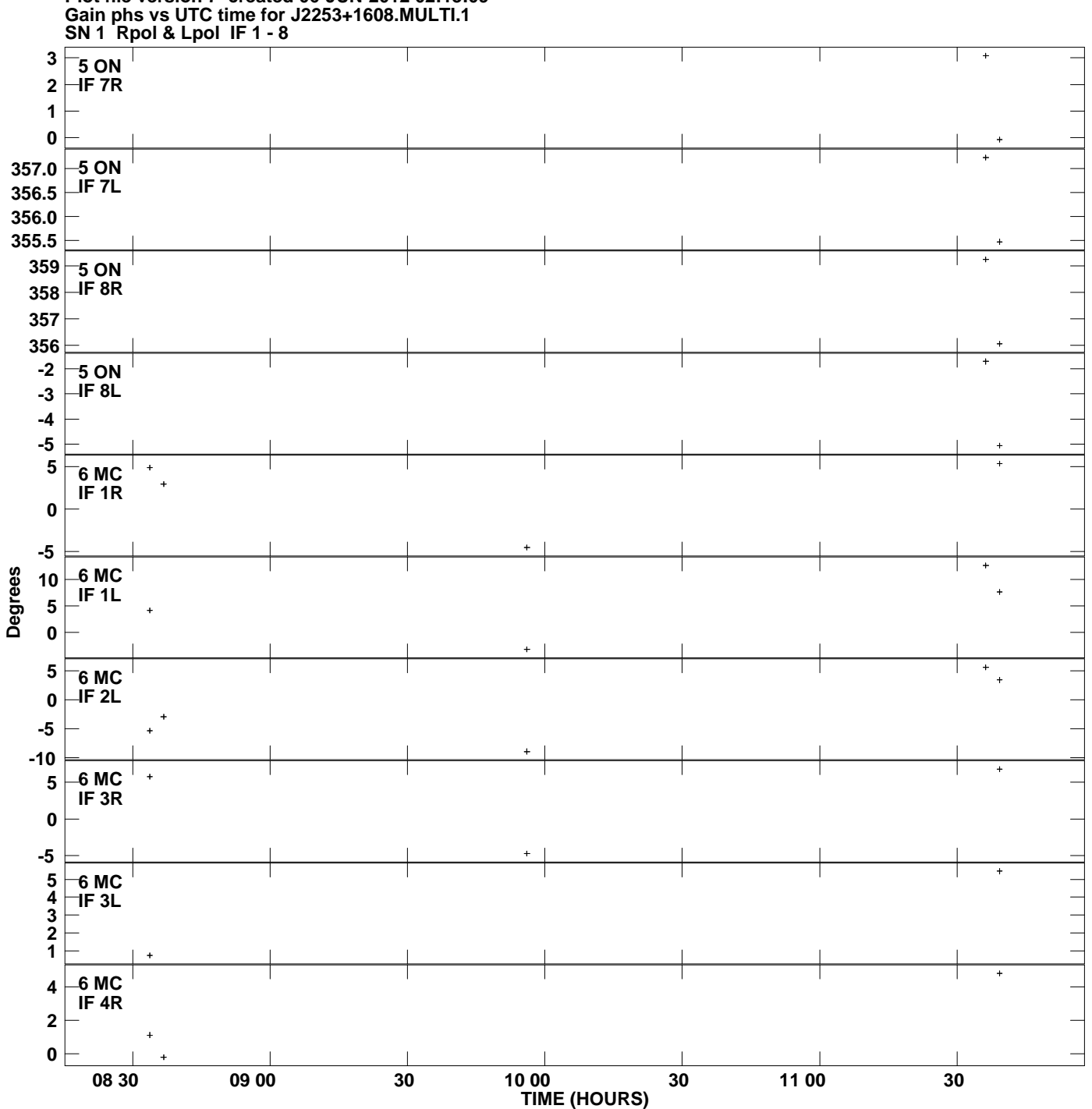

**Plot file version 7 created 06-JUN-2012 02:13:09**

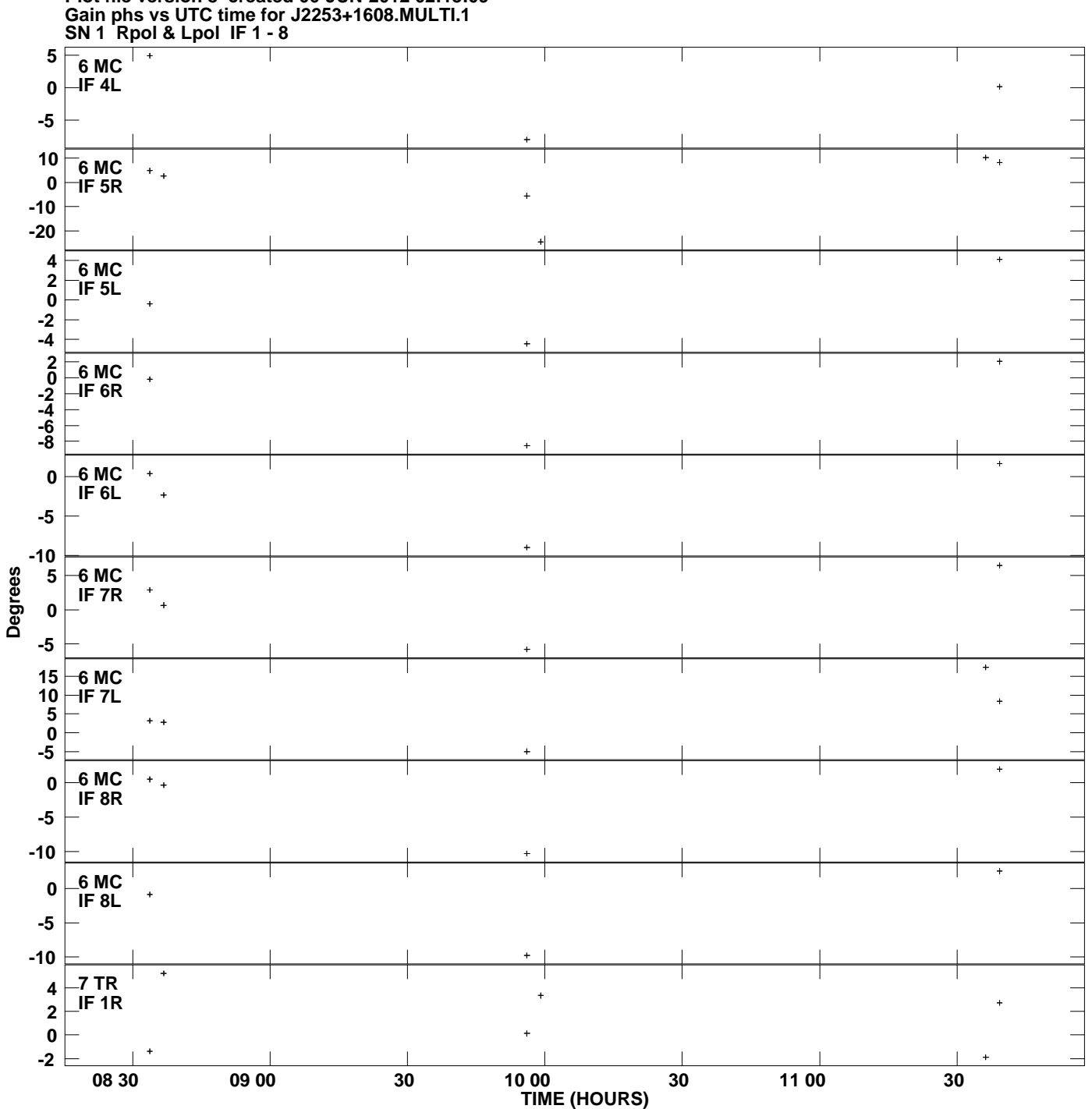

**Plot file version 8 created 06-JUN-2012 02:13:09**

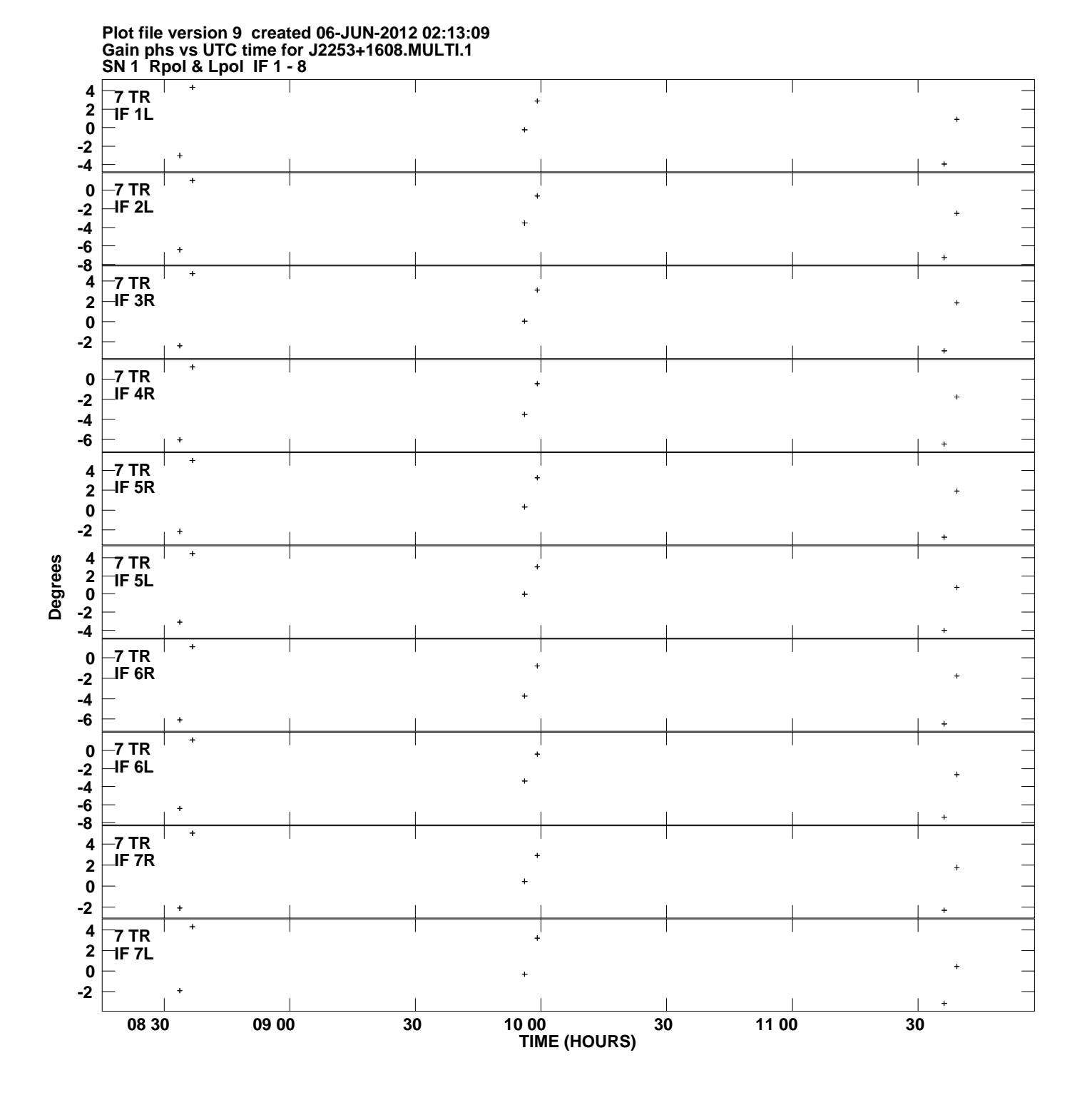

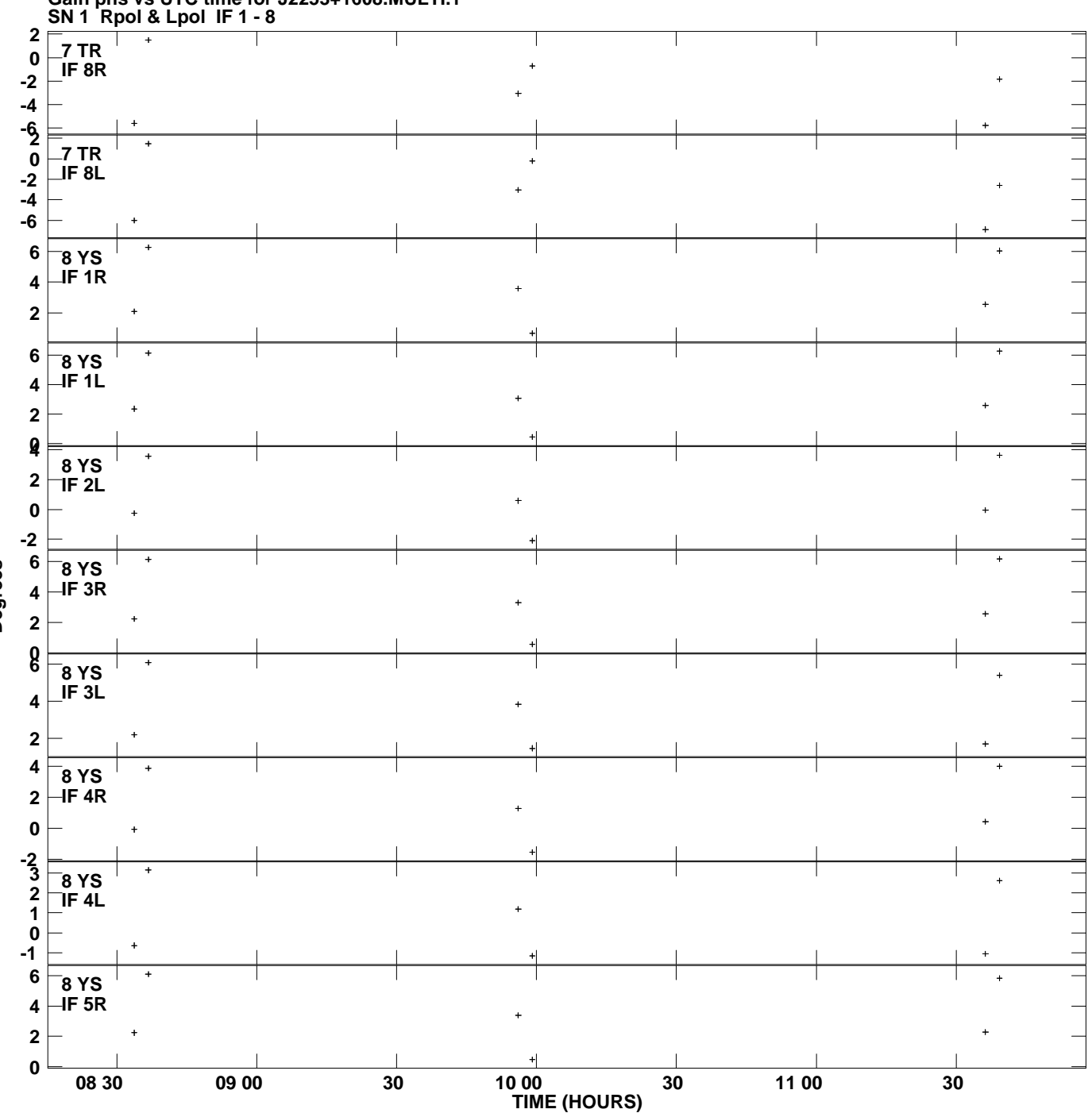

**Gain phs vs UTC time for J2253+1608.MULTI.1 Plot file version 10 created 06-JUN-2012 02:13:09**

**Degrees**

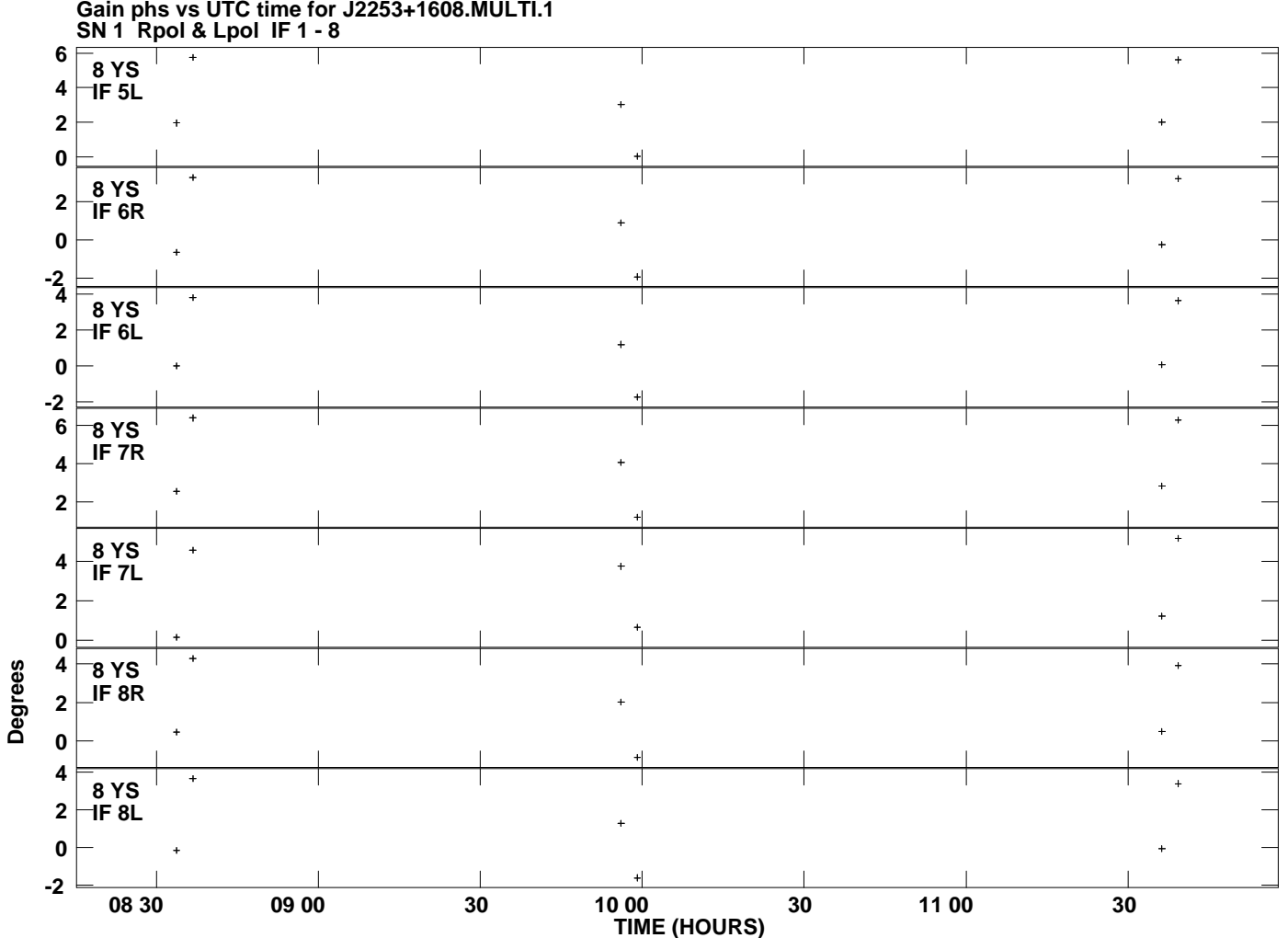

**Gain phs vs UTC time for J2253+1608.MULTI.1 Plot file version 11 created 06-JUN-2012 02:13:10**